## Dashboard and Visualization Best Practices for Oracle BI Applications

### **ODTUG Kscope 2014**

Dan Vlamis Vlamis Software Solutions 816-781-2880 http://www.vlamis.com

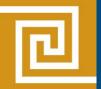

### Vlamis Software Solutions

- Vlamis Software founded in 1992 in Kansas City, Missouri
- Developed more than 200 Oracle BI systems
- Specializes in ORACLE-based:
  - Data Warehousing
  - Business Intelligence
  - Design and integrated BI and DW solutions
  - Training and mentoring
- Expert presenter at major Oracle conferences
- Authors of 2014 book "Data Visualization for Oracle BI 11g"
- Co-author of book "Oracle Essbase & Oracle OLAP"
- <a href="https://www.vlamis.com">www.vlamis.com</a> (blog, papers, newsletters, services)
- Developer for IRI (former owners of Oracle OLAP)
- Beta tester for OBIEE 11g
- Conference chair for BIWA Summit 2014, 2015

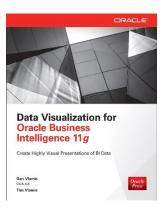

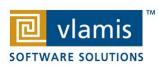

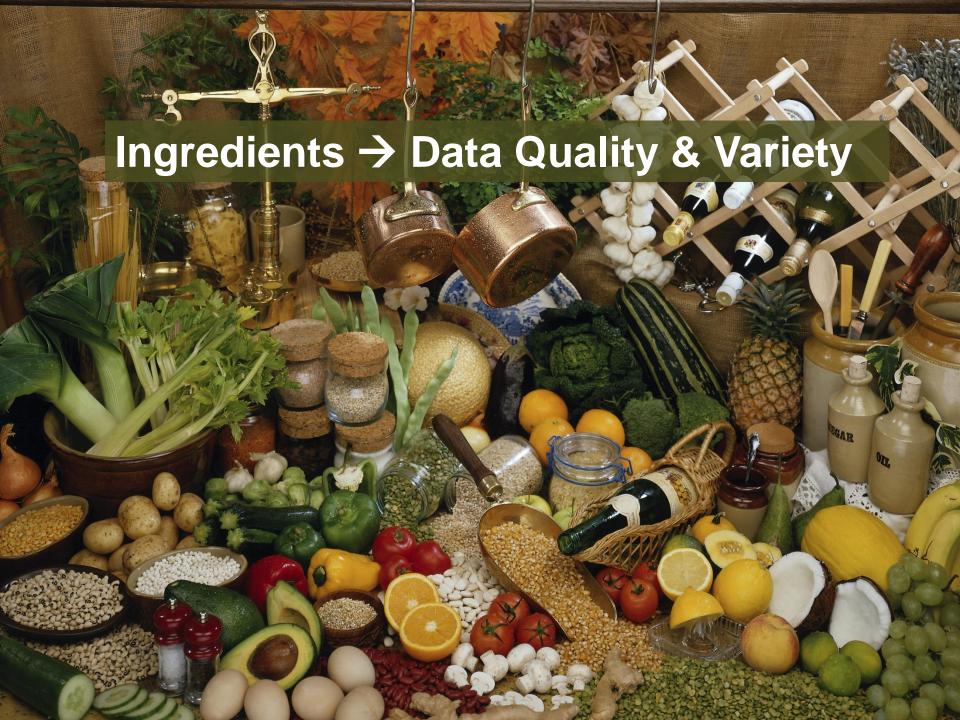

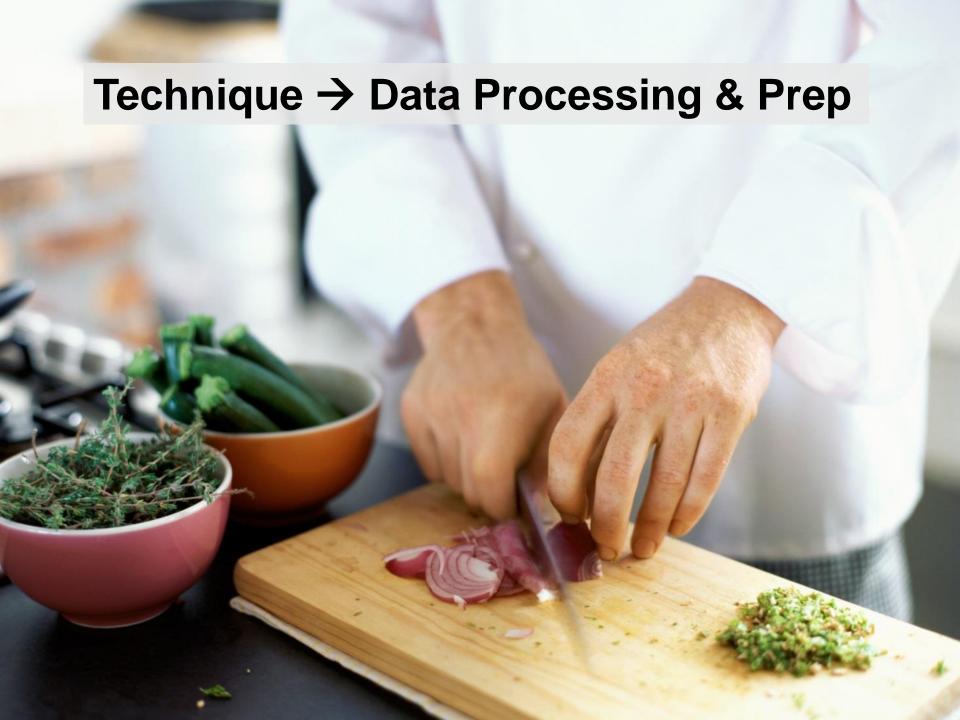

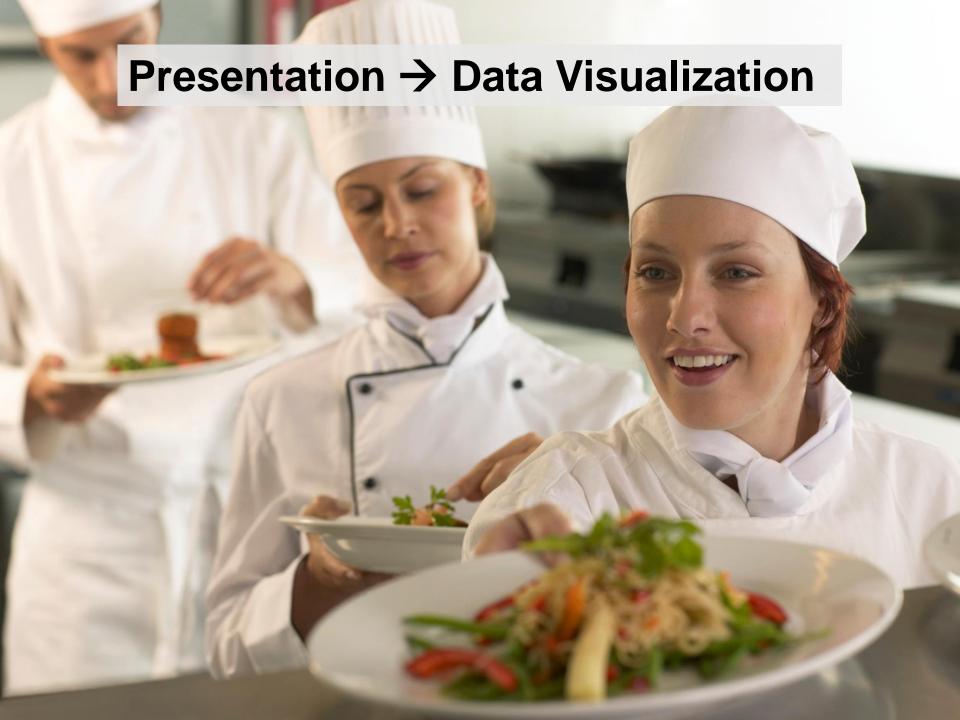

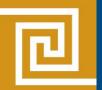

### Classic Optical Illusions

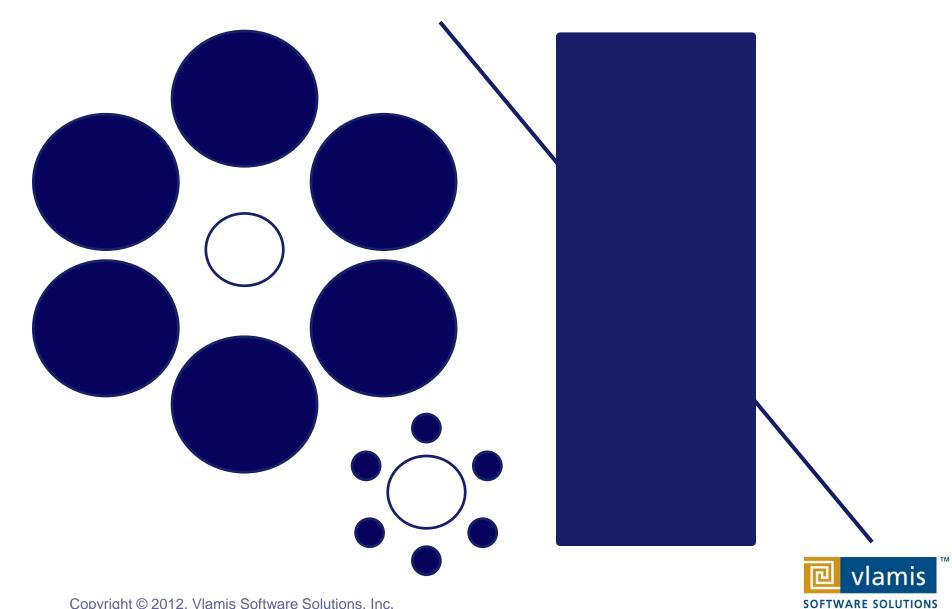

# The Principles of Human Cognition Should Guide BI Dashboard Design

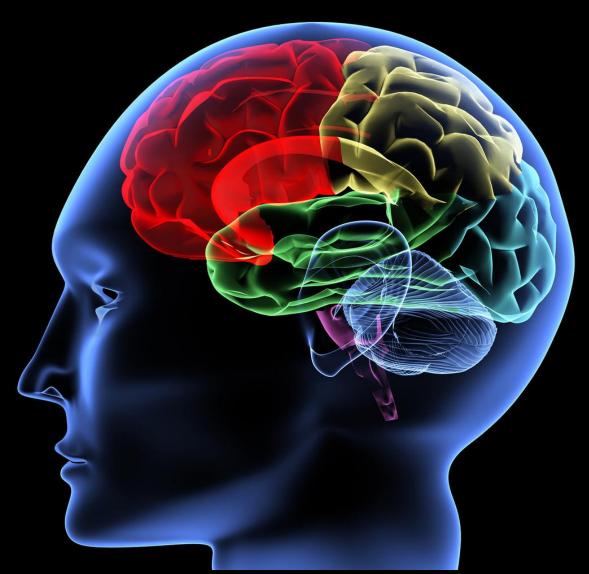

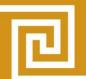

### **OBIEE Demo of Changes**

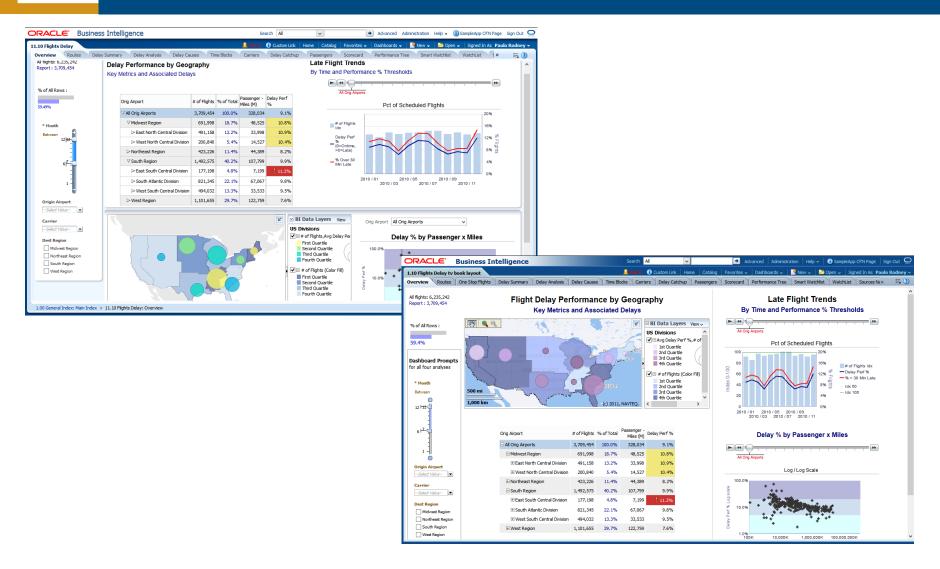

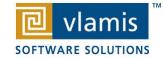

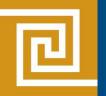

### **Dashboard Definition**

A Dashboard is a visual presentation of current summary information needed to manage and guide an organization or activity.

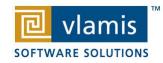

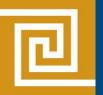

### BI Dashboards are Different

- No mechanical systems needed to move indicators.
- Decisions are not typically made on a secondto-second basis.
- Data selection and filtering are hugely important.
- Dashboards are typically not single situation or single person devices.

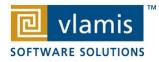

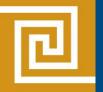

#### **BI Dashboards**

- Role-based.
- Data selection and filtering are extremely important.
- Dashboards support evidenced-based decision making.
- Shared understanding of business situation is a key benefit.
- Content may be individualized.
- Design should be standardized.

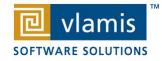

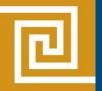

### **Best Practice Focus**

- Best practices are objective guides to what is likely to work best.
- Many times visualizations are seen as being "design" and subject to "taste".
- Visualizations should be guided by:
  - Human cognition
  - Accurate representations of data
  - Preferred message (consciously designed by visualization developer)

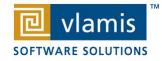

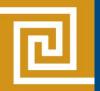

### **Graphs and Tables**

Graphs and Charts depict visual representations and relationships

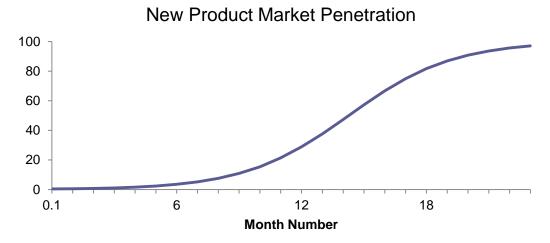

 Tables show data organized for lookup of specific, precise values or items.

| Order<br>Type      | No of Orders | Sales        | Billed<br>Quantity | Actual<br>Unit Price |
|--------------------|--------------|--------------|--------------------|----------------------|
| Express            | 13,980       | \$14,027,034 | 1,117,199          | \$12.56              |
| Secure             | 29,347       | \$28,513,745 | 2,326,540          | \$12.26              |
| Standard           | 27,673       | \$27,459,221 | 2,213,482          | \$12.41              |
| <b>Grand Total</b> | 71,000       | \$70,000,000 | 5,657,221          | \$12.37              |

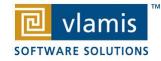

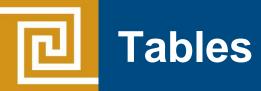

- Tables can present data from at drastically different scales.
- Tables can present very different data types simultaneously.
- Tables can repeat and include multiple sets of the same data values.
- Tables are extraordinarily dense and include numerous data relationships without direct distortion of the data itself.

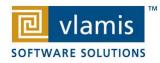

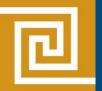

### **Keys to Effective Tables**

- Eliminate unnecessary gridlines
- Enable column and row sorting
- Avoid scrolling (if possible)
- Display significant figures
- Judiciously use conditional formatting
- Avoid putting text in color
- Left justify text cells and Right justify numerical cells
- Align the decimal point for numerical cells
- Prefer smaller tables
- Write informative titles for tables and column head descriptions
- Be transparent about data selection
- Enable roll overs for meta data for commonly used tables

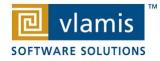

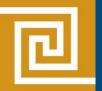

### **Keys to Effective Graphs**

- Do not use 3-D effects.
- Avoid "stop light" color palette.
- Prefer pastel color palettes.
- Avoid bright colors.
- Do not use round gauges or dials.
- Eliminate gridlines, drop shadows, and other graphics.
- Enable interaction for "exploration" graphs
- Prioritize a single message for "explanation" graphs
- Alignment, proximity, contrast.

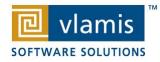

### Maps

- Humans think spatially
- Types of maps
- Map best practices
- Making meaningful maps
- Built-in data sets
- HERE (NAVTEQ) data sets and POI data
- Sources for additional data sets

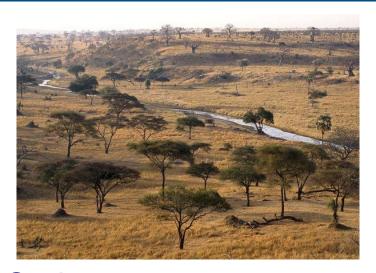

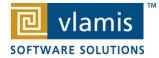

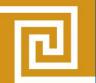

### Why Maps are Powerful

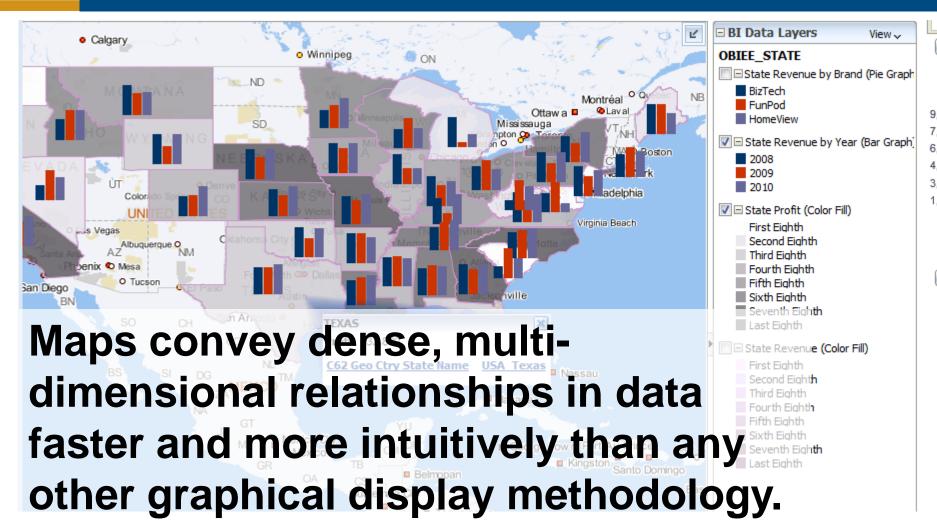

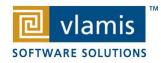

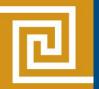

### What is Spatial Data?

- Business data that contains or describes location
  - Street and postal address (customers, stores, factory, etc.)
  - Sales data (sales territory, customer registration, etc.)
  - Assets (cell towers, pipe lines, electrical transformers, etc.)
  - Geographic features (roads, rivers, parks, etc.)
- Anything connected to a physical location

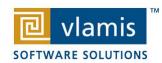

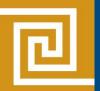

### When Are Map Views Useful?

- Visualizing data related to geographic locations.
- Showing or detecting spatial relationships and patterns.
- Showing lots of data in a relatively small area.
- Drilling down from a (map) overview to a detailed report, chart, or graph.
- When is location important? Can the dimension be plotted on a map?

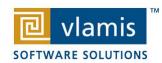

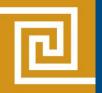

### **Map View Tips**

- Think about what scale to use. Different map scales will reveal different patterns and insights.
- Use Variable marker to display two measures on a map at a point – size and color.
- Avoid overlapping shapes too much.
- Be aware of spatial distortions E.g. Texas is larger than Connecticut.
- Look at color palette. <a href="www.colorbrewer2.org">www.colorbrewer2.org</a>

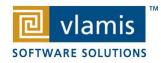

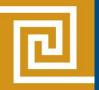

### **Trellis View - Simple**

Single type of inner visualization

Columns

View as

Line-Bar

Group By

Excluded

Common synchronized scale across all graphs

Airlines Delay Performance Matrix

By Distance Group by Departure Time

- Has scale showing by default (can turn off)
- Lots of graph types
  - Vertical Bar
  - Horizontal Bar
  - Line
  - Area
  - Line-Bar
  - Pie
  - Scatter
  - Bubble

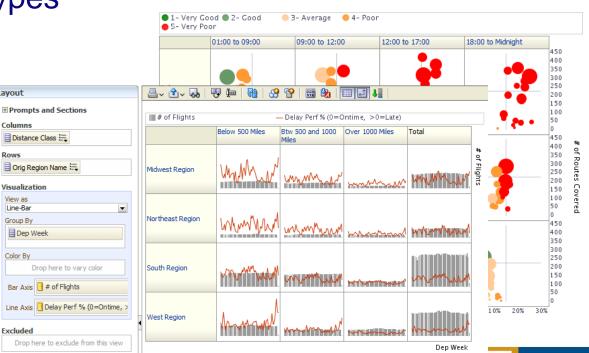

SOFTWARE SOLUTIONS

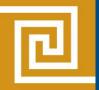

### **Trellis View - Advanced**

- Pivot table with numbers or graphs in cells
- Each microchart has its own scale and not shown
- Most often used to see trend lines

Distance Class

Orig Region Name 🚟

Passengers x Miles

Drop here to exclude from this view

Columns

Visualization

Spark Bar

**Excluded** 

▼ Dep Month

- No axis description, so across should be time
- Can have different visualizations for different measures
  - Spark bar
  - Spark line
  - Spark area
  - numbers

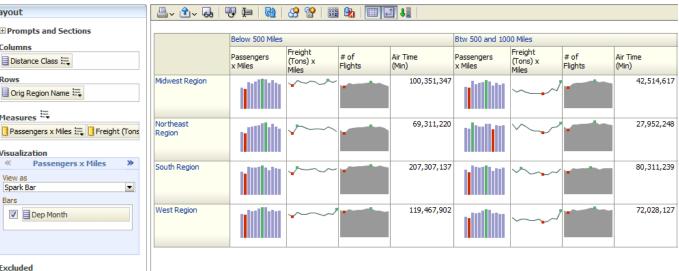

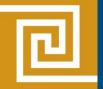

### **General Advice**

- Dealing with executives who have seen flashy demos and purchased systems because of them
- The need for continual development
- The need for continual training
- The long road
- The perfect is the enemy of the good
- If it's worth doing, it's worth doing right
- Don't settle, the lesson of Steve Jobs and Goldilocks

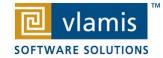

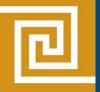

### **Oracle Test Drive**

- Free to try out Oracle BI, Advanced Analytics and Big Data
- Go to www.vlamis.com/td
- Runs off of Amazon AWS
- Hands-on Labs based on Collaborate 2012 HOLs
- Test Drives for:
  - Oracle BI
  - Oracle Advanced Analytics
  - Big Data
- Once sign up, you have private instance for 5 hours
- Available now

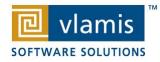

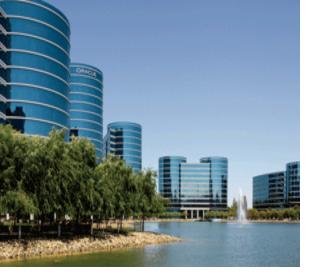

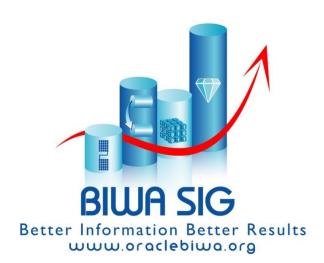

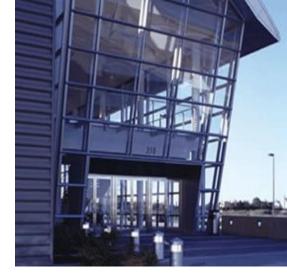

#### Mark Your Calendars Now!

## BIWA Summit 2015, Jan 27-29 Oracle HQ Conference Center

**Accepting Abstracts NOW!** 

Business Intelligence, Warehousing and Analytics
IOUG Special Interest Group

www.biwasummit.com

### Thank You for Attending Session Dashboard and Data Visualization Best Practices for OBI Applications

**Presenter Information** 

Dan Vlamis, President

Vlamis Software Solutions, Inc.

816-781-2880

dvlamis@vlamis.com

For more information go to www.vlamis.com

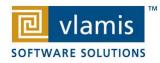